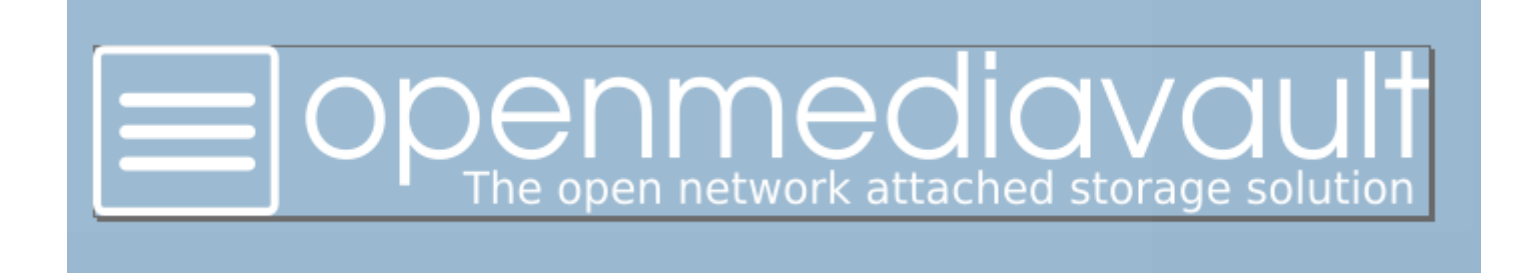

### **Openmediavault** est un système d'exploitation sous **licence libre**, basé sur **Debian**, destiné aux serveurs de stockage en réseau **NAS**.

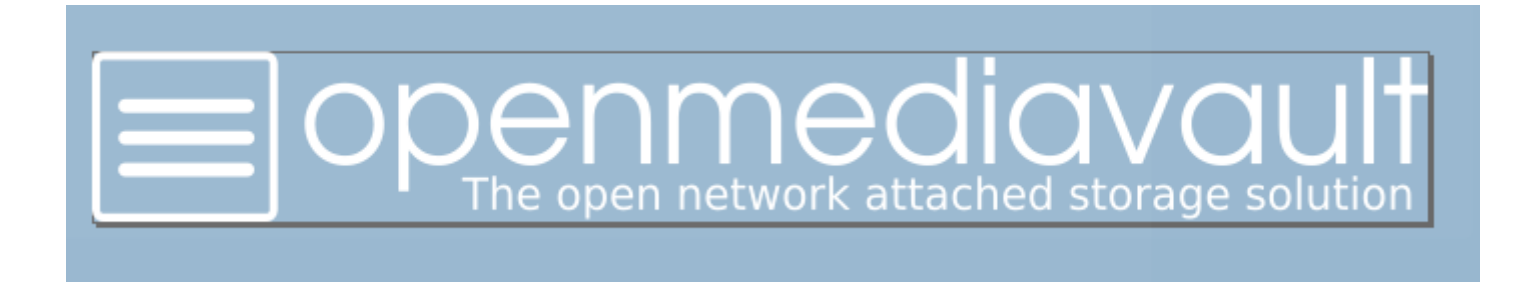

## Il supporte de nombreux protocoles : CIFS (Samba), FTP, NFS, rsync, AFP, iSCSI, rapport S.M.A.R.T., l'authentification d'utilisateurs locaux, et RAID Logiciel (dans de nombreuses variantes).

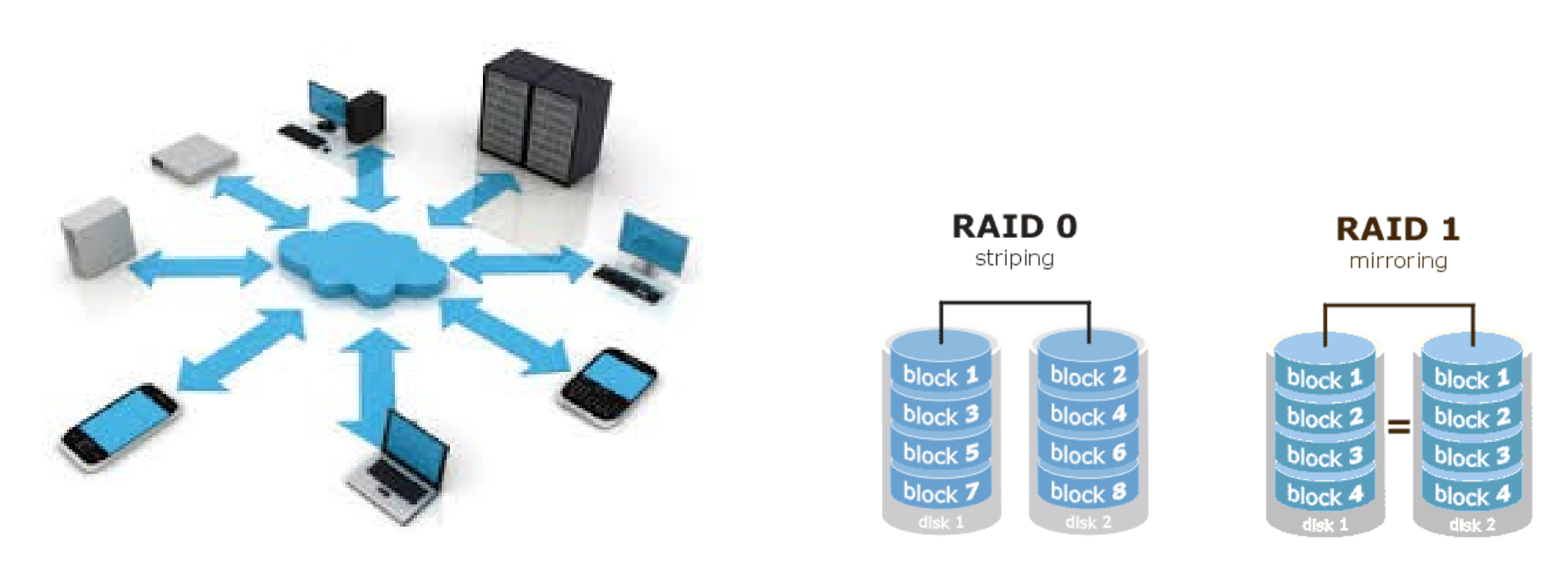

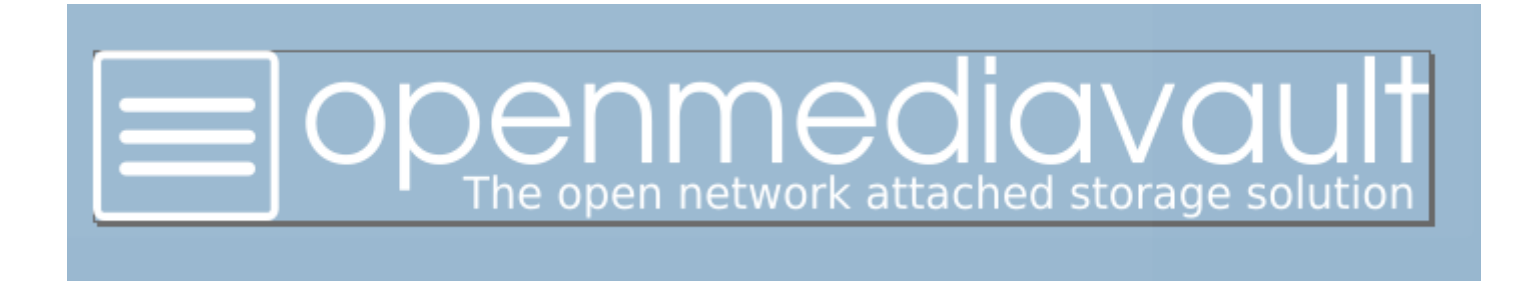

### Il utilise une interface web pour sa configuration. Openmediavault est distribué sous forme d'image ISO et sous forme de code source. (wikipedia)

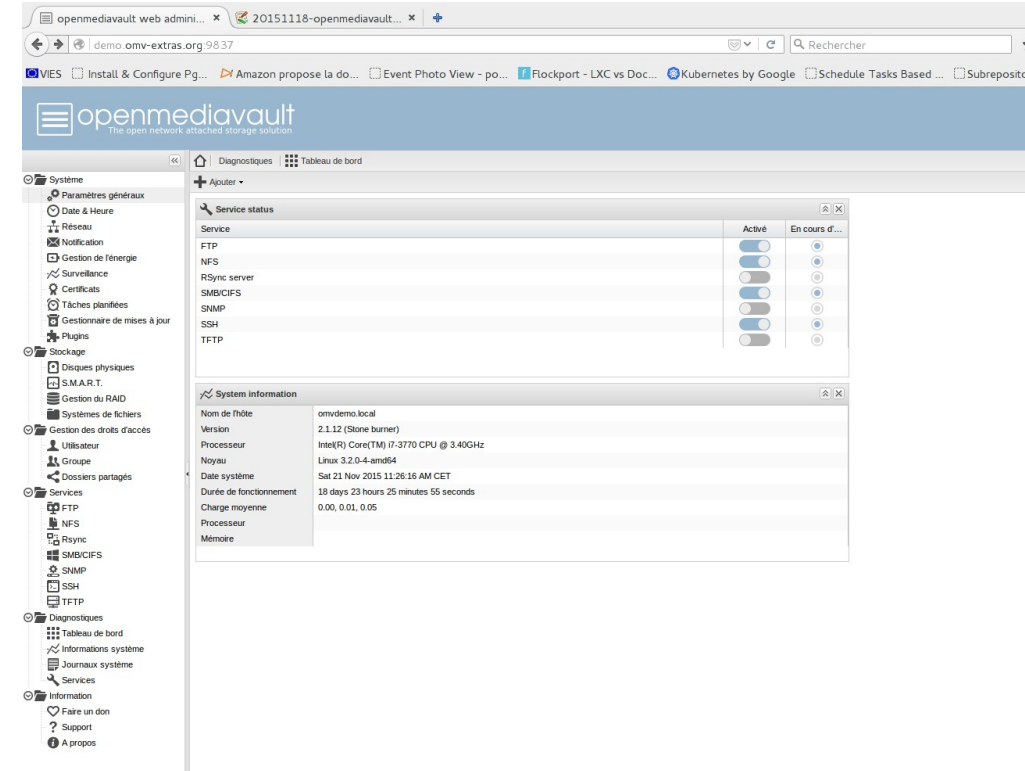

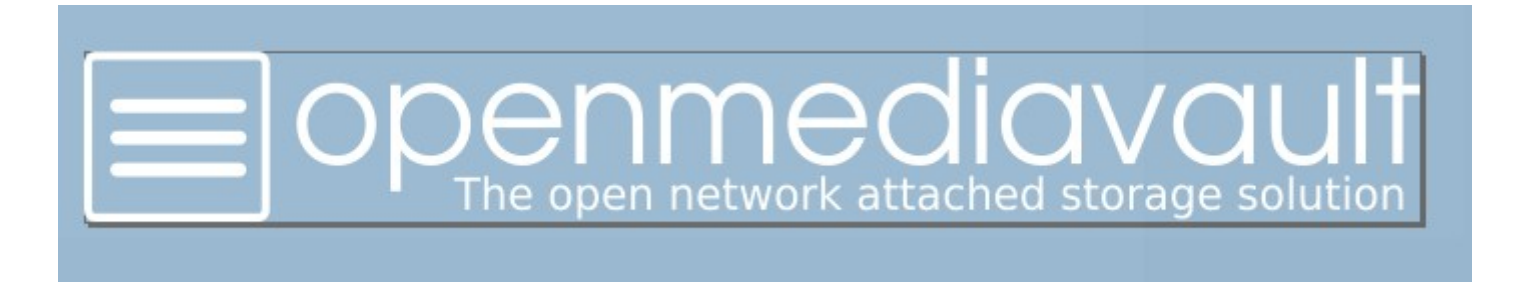

## Avantages

- Libre licence GNU General Public License v3
- $\bullet$  Basé sur un OS connu  $\rightarrow$  Debian
- Facile à mettre en place
- Récupération de matériel
- Plugins

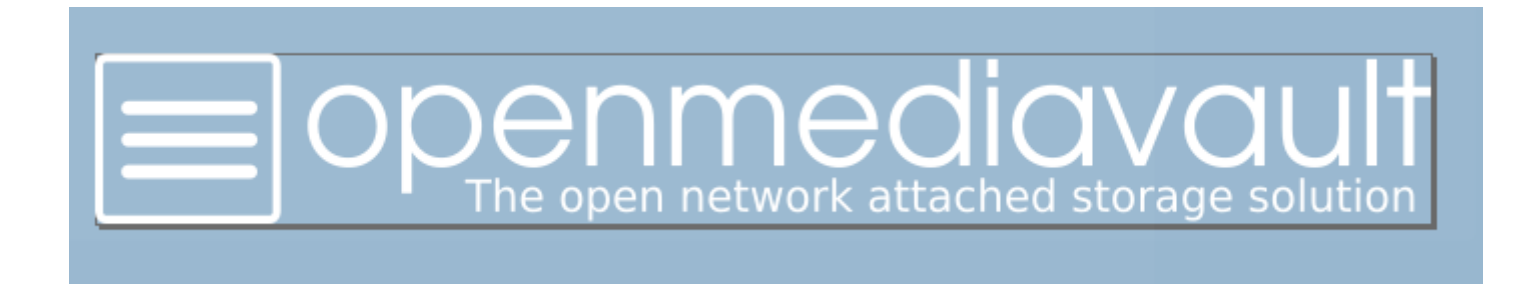

- **DOC**: <http://wiki.openmediavault.org/index.php?title=Installation>
- Téléchargement l'ISO
- Créer une clés USB bootable
- LE DISQUE PRINCIPAL SERA TOTALEMENT EFFACE PAR L'INSTALLATION!!!
- Lancer l'installation
	- Début uniquement debian
	- Configuration d'openmediavault

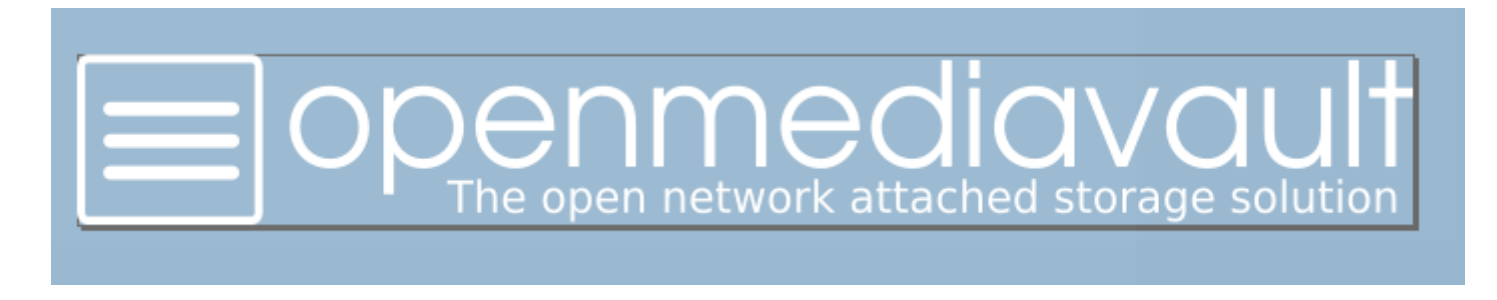

- Gestion Raid  $\rightarrow$  création disque md0
- Systèmes de fichiers  $\rightarrow$  créer sur md0
- Dossier Partagés  $\rightarrow$  utilise un système de fichier
- Exemple Partage SMB  $\rightarrow$  utilise un dossier partagés

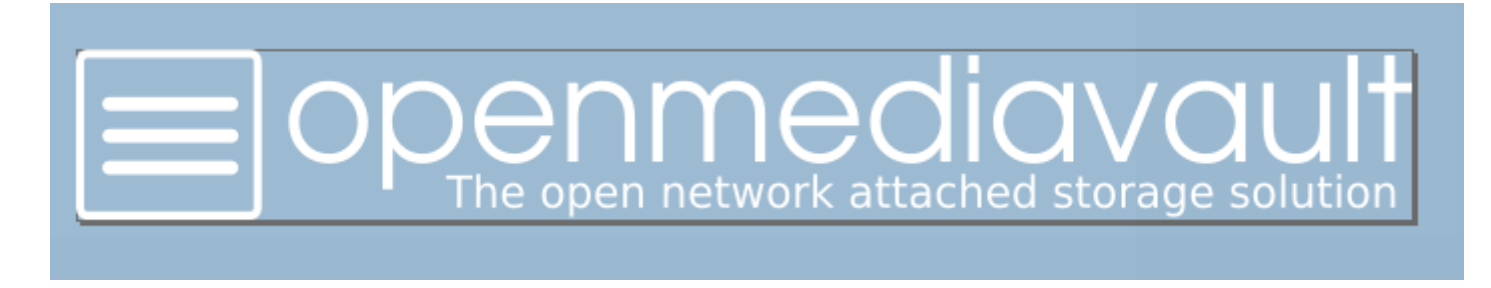

## **Plugins**

- Usb Backup
- Onwcloud
- ClamAv

 $\bullet$ 

• Autres plugins sur : [http://omv-extras.org/simple/index.php?id=plugi](http://omv-extras.org/simple/index.php?id=plugins-stable) [ns-stable](http://omv-extras.org/simple/index.php?id=plugins-stable)

# DEMO

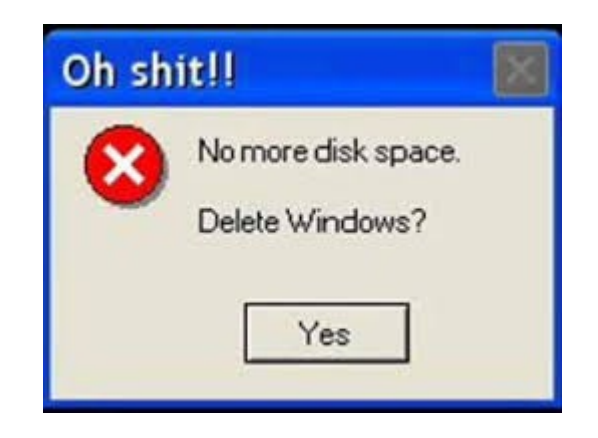